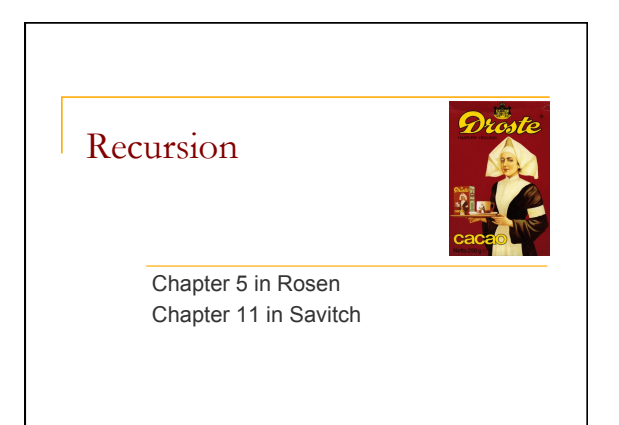

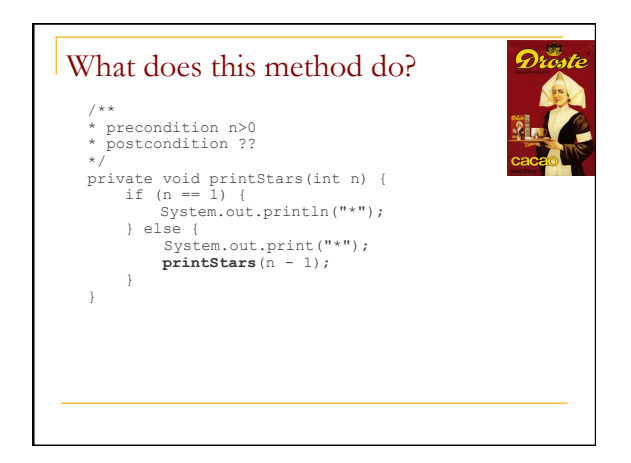

# Recursion

- **r** recursion: The definition of an operation in terms of itself.
	- <sup>q</sup> Solving a problem using recursion depends on solving smaller occurrences of the same problem.
- **recursive programming:** Writing methods that call themselves
	- **a** directly or indirectly
	- <sup>q</sup> An equally powerful substitute for *iteration* (loops)
	- <sup>q</sup> But sometimes much more suitable for the problem

## Definition of recursion

recursion: n. See recursion.

### Recursive Acronyms

**Dilbert:** Wally, would you like to be on my TTP project? **Wally:** What does "TTP" stand for? **Dilbert:** It's short for **T**he **T**TP **P**roject. I named it myself.

— *Dilbert, May 18, 1994*

GNU — GNU's Not Unix KDE — KDE Desktop Environment PHP - PHP: Hypertext Preprocessor PNG — PNG's Not GIF (officially "Portable Network Graphics") RPM — RPM Package Manager (originally "Red Hat Package Manager")

http://search.dilbert.com/comic/Ttp

## Why learn recursion?

- $\blacksquare$  A different way of thinking about problems
- $\blacksquare$  Can solve some problems better than iteration
- **n** Leads to elegant, simple, concise code (when used well)
- **Bome programming languages ("functional"** languages such as Scheme, ML, and Haskell) use recursion exclusively (no loops)

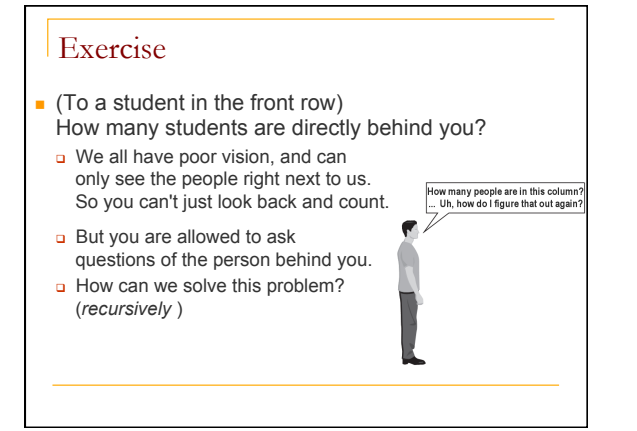

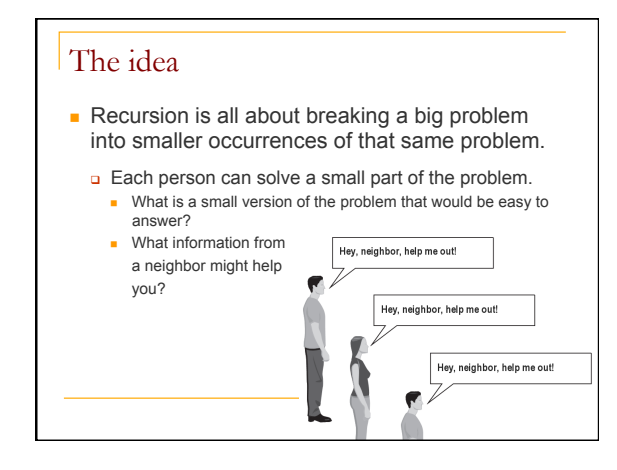

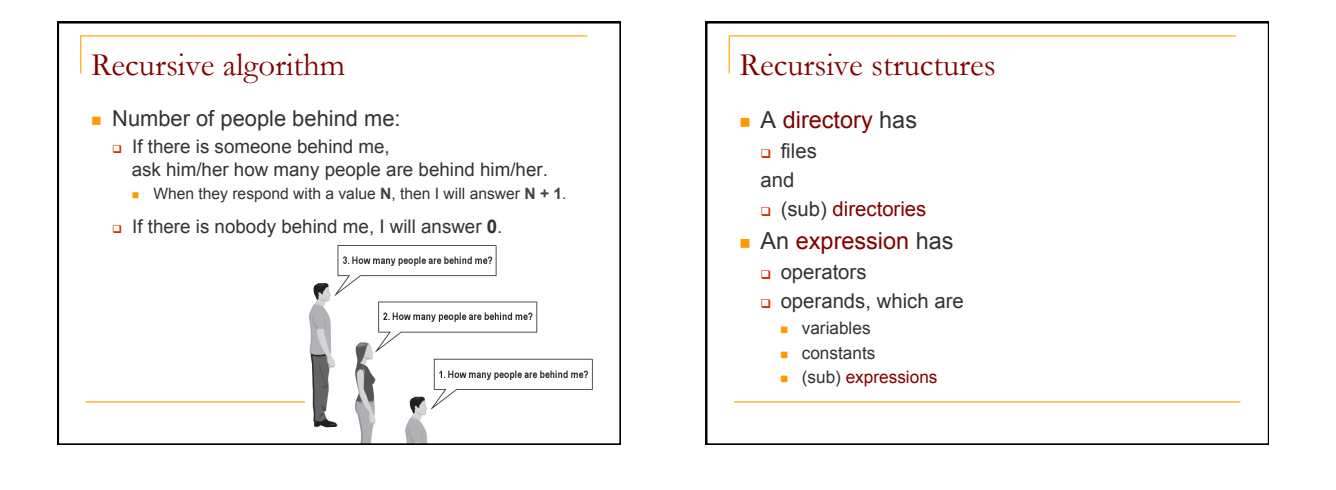

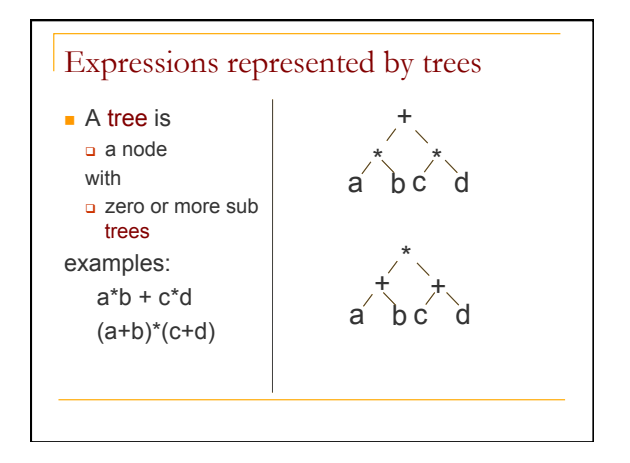

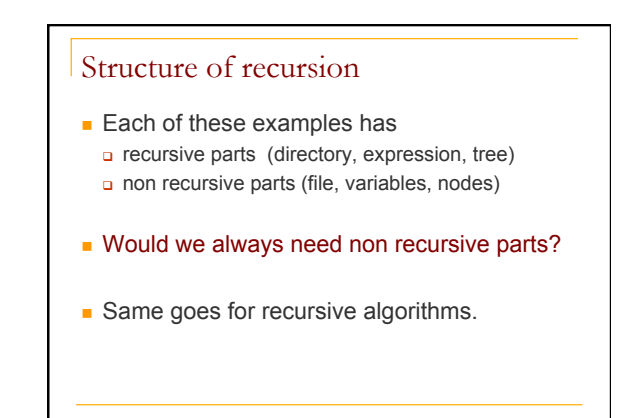

#### Cases

- **Exery recursive algorithm has at least 2 cases:** 
	- <sup>q</sup> **base case**: A simple instance that can be answered directly.
	- **p recursive case**: A more complex instance of the problem that cannot be directly answered, but can instead be described in terms of smaller instances.
	- <sup>q</sup> Can have more than one base or recursive case, but all have at least one of each.
	- <sup>q</sup> A crucial part of recursive programming is identifying these cases.

```
Base and Recursive Cases: Example 
   public void printStars(int n) { 
    if (n == 1) { 
 // base case; print one star 
             System.out.println("*"); 
         } else { 
    // recursive case; print one more star 
 System.out.print("*"); 
 printStars(n - 1);
        }
   }
```
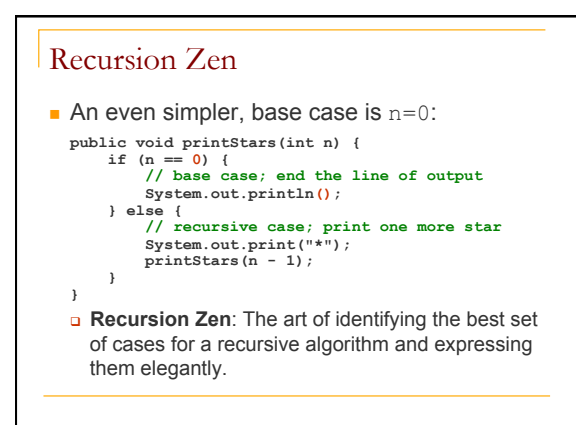

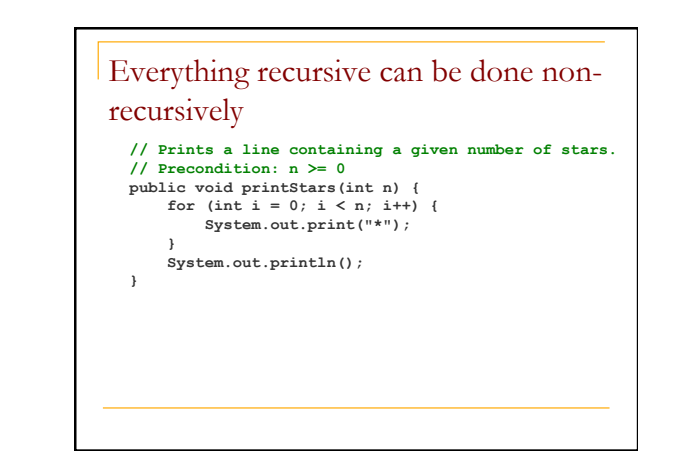

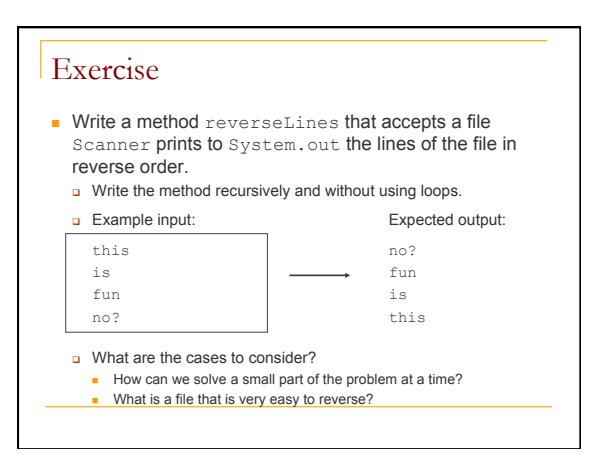

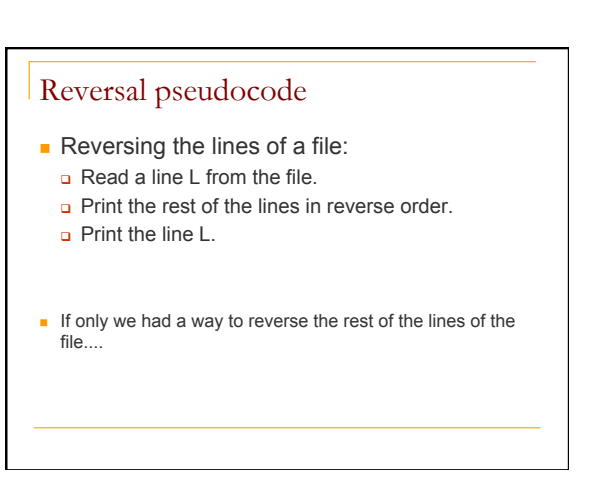

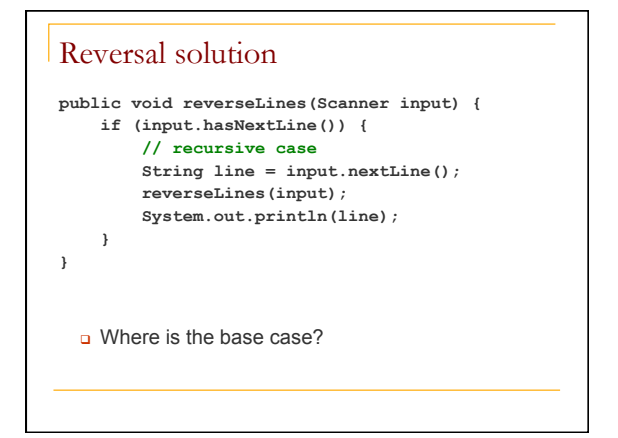

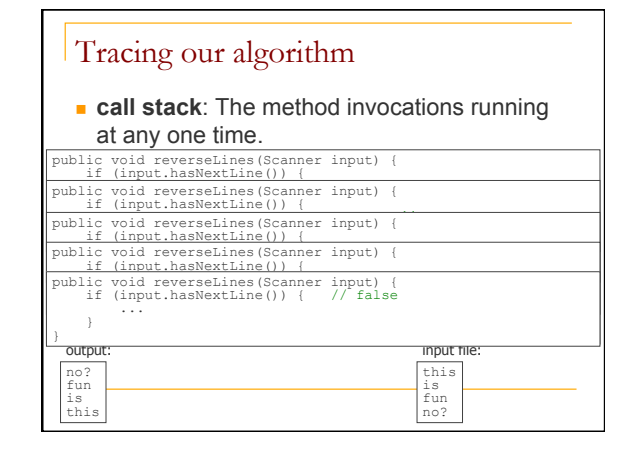

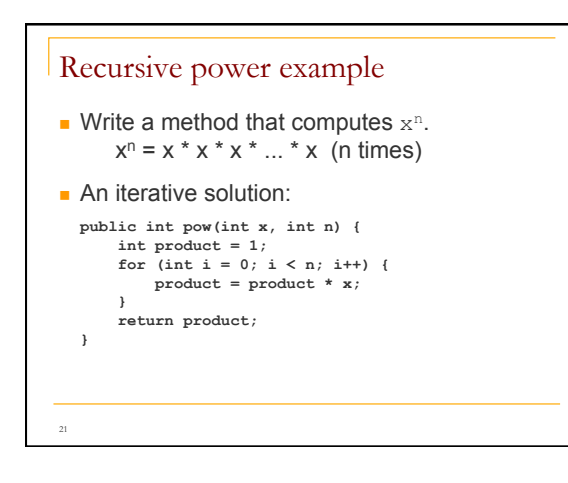

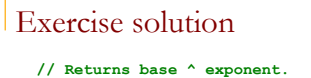

```
// Precondition: exponent >= 0 
public int pow(int x, int n) { 
 if (n == 0) { 
 // base case; any number to 0th power is 1 
         return 1; 
 } else { 
 // recursive case: x^n = x * x^(n-1) 
          return x * pow(x, n-1); 
     } 
}
```
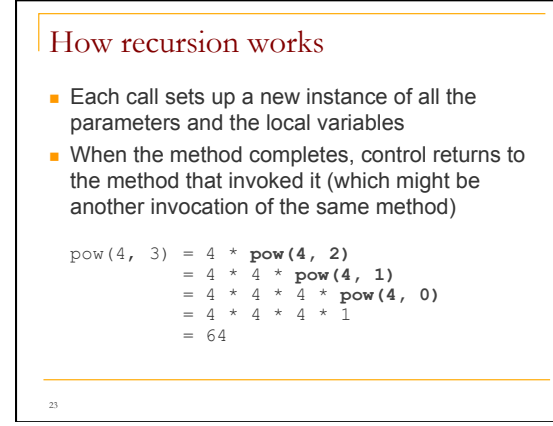

### Infinite recursion

 $\blacksquare$  A method with a missing or badly written base case can causes **infinite recursion**

```
24 
 public int pow(int x, int y) { 
 return x * pow(x, y - 1); // Oops! No base case 
} 
 pow(4, 3) = 4 * pow(4, 2)<br>
= 4 * 4 * pow(4, 1)<br>
= 4 * 4 * 4 * pow(4, 0)<br>
= 4 * 4 * 4 * 4 * pow(4, -1)<br>
= 4 * 4 * 4 * 4 * pow(4, -2)<br>
= ... crashes: Stack Overflow Error!
```
## An optimization

Notice the following mathematical property:

```
3^{12} = (3^2)^6 = (9)^6 = (81)^3 = 81*(81)^2
```
- **a** How does this "trick" work?
- Do you recognize it?
- <sup>q</sup> How can we incorporate this optimization into our pow method?
- $\Box$  What is the benefit of this trick?
- **q** Go write it.

#### Exercise solution 2

```
// Returns base ^ exponent. 
// Precondition: exponent >= 0 
public int pow(int base, int exponent) { 
 if (exponent == 0) { 
 // base case; any number to 0th power is 1 
              return 1; 
 } else if (exponent % 2 == 0) { 
 // recursive case 1: x^y = (x^2)^(y/2) 
 return pow(base * base, exponent / 2); 
 } else { 
 // recursive case 2: x^y = x * x^(y-1) 
              return base * pow(base, exponent - 1); 
       } 
}
```
#### Activation records **n** Activation record: memory that Java allocates to store information about each running method

- <sup>q</sup> return point ("RP"), argument values, local variables
- <sup>q</sup> Java stacks up the records as methods are called; a method's activation record exists until it returns
- <sup>q</sup> Eclipse debug draws the act. records and helps us *trace* the behavior of a recursive method

## $|x| = [4]$   $n = [0]$  pow(4, 0)  $\begin{array}{|l|l|} \hline \mathsf{RP} & \mathsf{[pow(4,1)]} & \mathsf{I} & \mathsf{I} \\ \hline \mathsf{I} & \mathsf{X} & \mathsf{I} & \mathsf{I} & \mathsf{I} & \mathsf{I} \\ \hline \mathsf{R} & \mathsf{P} & \mathsf{I} & \mathsf{Qw(4,2)} & \mathsf{I} & \mathsf{I} & \mathsf{I} \\ \hline \mathsf{R} & \mathsf{R} & \mathsf{I} & \mathsf{I} & \mathsf{I} & \mathsf{I} & \mathsf{I} & \mathsf{I} \\ \hline \mathsf{R} &$  $\frac{1}{x} = \frac{1}{\sqrt{4}}$ <br>  $\frac{n}{x} = \frac{1}{n}$  n = [ 3 ] | pow(4, 3)  $\frac{[main]}{main}$   $\frac{1}{main}$ | main | main | main | main | main | main | main | main | main | main | main | main | main | main | main | main

27